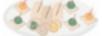

Salads & Starters Thursday, August 14th

Pass out MacBookPro's to teachers

Mac OS X Mavericks

FirstClass (Email system)

Sending support tickets

Logging in to SIS k12

<u>MyLearningPlan</u>

Tour Instructional Technology Website

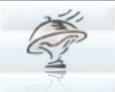

3 Courses (Fixed Menu) Tuesday, August 19th 8:00 - 11:30am

You will be divided into 3 groups and will complete three rotations which are listed below:

(Rosters and Rooms will be posted by Tuesday Morning) Fred's Station -FirstClass Part / Mac OS X /Classroom Set up Jenny's Station - Google Drive e<sup>3</sup> Promethean Inspire Patty's Station - SIS K12, Support Tickets, MyLearningPlan

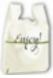

Carry Out Menu Promethean Inspire Tips

Promethean Inspire Tutorials

If you have any questions, please contact Patty at x8034, Jenny at x8036 & Fred at x8038

or visit our <u>webpage</u> for additional support materials